Summary: This simple database illustrates what can be built with only a few days of work using raw data from a customer. It also illustrates the formats and some of the conventions used in typical databases developed by PC Possibilities, Inc.

Database Name: Baptism Records

Office Size: 12 administration staff in a church of approximately 3000 families

Business Objective: Enable quick and accurate ad hoc inquiries of Baptism data for subsequent records and mailings to parents for follow on programs.

History: This database was started by the office manager creating one table and a simple form for data entry. A staff person entered the data. This was expanded into the simple database shown here.

IT Environment: A peer-to-peer network in 3 buildings connected by fiber optic. Internet access is provided on the network via a DSL line. There are 12 IBM compatible PCs on the network. There is also an Apple network of approximately 20 Macs also running off the DSL modem.

Development Time: Total PC Possibilities time was 18.5 hours, including data cleanup for consistency based on Validation Codes tables.

| 🖉 Microsoft Access                          | _ 0 🛛 |
|---------------------------------------------|-------|
| Eile Edit View Insert Iools Window Help     |       |
| □ ☞ ■ ● ● ♡ % ● ● ダ い ዄ • 刷 • 数 ピ 号 右 • ② • |       |
|                                             |       |
|                                             |       |
|                                             |       |
|                                             |       |
|                                             |       |
|                                             |       |
|                                             |       |
|                                             |       |
| System StartUp                              |       |
| Startup: Found Tables to be ReAttached.     |       |
|                                             |       |
| ОК                                          |       |
|                                             |       |
|                                             |       |
|                                             |       |
|                                             |       |
|                                             |       |
|                                             |       |
|                                             |       |
|                                             |       |

These two figures show the one-time "ReAttach" that occurs whenever the two MDB files have been moved to another folder. The User does not see this because the System Administrator is the only one top move the MDB files.

NUM

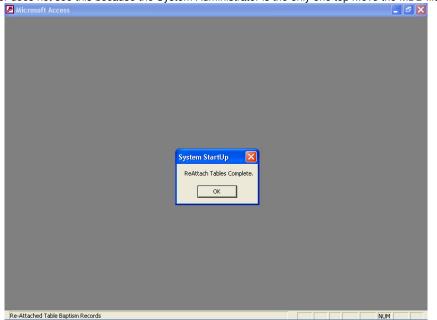

WebDBSample BaptismRecords.doc

| Church of Sample         Baptism Records         MAIN MENU         UserID:       toms       Change to a different UserID         One Change to a different UserID         Select a Persons Ad Hoc Query:       Select a Person:       3. Choose Output:         Select a Persons Ad Hoc Query:       Image to the person:       Select a Report:         Image to the person:       Image to the person:       Select a Report:         Image to the person:       Image to the person:       Image to the person:         Image to the person:       Image to the person:       Image to the person:         Image to the person:       Image to the person:       Image to the person:         Image to the person:       Image to the person:       Image to the person:         Image to the person:       Image to the person:       Image to the person:         Image to the person:       Image to the person:       Image to the person:         Image to the person:       Image to the person:       Image to the person:         Image to the person:       Image to the person:       Image to the person:         Image to the person:       Image to the person:       Image to the person:         Image to the person:       Image to the person:       Image to the person:                                                                                                    | Microsoft Access                                                     |                                            | - 7 ×                                 |
|----------------------------------------------------------------------------------------------------|----------------------------------------------------------------------|--------------------------------------------|---------------------------------------|
| Church of Sample         Baptism Records         Enter your UserID and Password:         UserID:       OK         Password:       Damge         Damge       Password:         Damge       Password:         Damge       Password:         Damge       Password:         Damge       Password:         Damge       Password:         Damge       Password:         Damge       Password:         Damge       Password:         Damge       Password:         Damge       Password:         Password:       Password:         Damge       Password:         Damge       Password:         Damge       Password:         Display:       Church of Sample         Baptism Records       Mini MENU         UserD:       Exet         Display:       Choose Actor:         Select a Person:       Select o Person:         OR       Select a Person:         OR       Validation         OR       Validation         UserIDs/PW/s       UserIDs/PW/s         UserID:       UserIDs/PW/s         UserID:       UserIDs/PW/s <th><u>Eile E</u>dit Insert <u>R</u>ecords <u>W</u>indow <u>H</u>elp</th> <td></td> <td></td>                                                                                                    | <u>Eile E</u> dit Insert <u>R</u> ecords <u>W</u> indow <u>H</u> elp |                                            |                                       |
| Church of Sample         Baptism Records         Enter your UserID and Password:         UserID:       OK         Password:       Damge         Damge       Password:         Damge       Password:         Damge       Password:         Damge       Password:         Damge       Password:         Damge       Password:         Damge       Password:         Damge       Password:         Damge       Password:         Damge       Password:         Damge       Password:         Password:       Password:         Damge       Password:         Damge       Password:         Damge       Password:         Display:       Church of Sample         Baptism Records       Mini MENU         UserD:       Exet         Display:       Choose Actor:         Select a Person:       Select o Person:         OR       Select a Person:         OR       Validation         OR       Validation         UserIDs/PW/s       UserIDs/PW/s         UserID:       UserIDs/PW/s         UserID:       UserIDs/PW/s <th></th> <td></td> <td></td>                                                                                                    |                                                                      |                                            |                                       |
| Church of Sample         Baptism Records         Enter your UserID and Password:         UserID:       OK         Password:       Damge         Damge       Password:         Damge       Password:         Damge       Password:         Damge       Password:         Damge       Password:         Damge       Password:         Damge       Password:         Damge       Password:         Damge       Password:         Damge       Password:         Damge       Password:         Password:       Password:         Damge       Password:         Damge       Password:         Damge       Password:         Display:       Church of Sample         Baptism Records       Mini MENU         UserD:       Exet         Display:       Choose Actor:         Select a Person:       Select o Person:         OR       Select a Person:         OR       Validation         OR       Validation         UserIDs/PW/s       UserIDs/PW/s         UserID:       UserIDs/PW/s         UserID:       UserIDs/PW/s <th></th> <td></td> <td></td>                                                                                                    |                                                                      |                                            |                                       |
| Church of Sample         Baptism Records         Enter your UserID and Password:         UserID:       OK         Password:       Damge         Damge       Password:         Damge       Password:         Damge       Password:         Damge       Password:         Damge       Password:         Damge       Password:         Damge       Password:         Damge       Password:         Damge       Password:         Damge       Password:         Damge       Password:         Password:       Password:         Damge       Password:         Damge       Password:         Damge       Password:         Display:       Church of Sample         Baptism Records       Mini MENU         UserD:       Exet         Display:       Choose Actor:         Select a Person:       Select o Person:         OR       Select a Person:         OR       Validation         OR       Validation         UserIDs/PW/s       UserIDs/PW/s         UserID:       UserIDs/PW/s         UserID:       UserIDs/PW/s <th></th> <td></td> <td></td>                                                                                                    |                                                                      |                                            |                                       |
| Baptism Records         INAM         INAM         Password:         INAM         Password:         INAM         Password:         INAM         Password:         INAM         Password:         INAM         Password:         International User signon (above) and Main Menu for a SuperUser (all functions) (below).         International User signon (above) and Main Menu for a SuperUser (all functions) (below).         International User signon (above) and Main Menu for a SuperUser (all functions) (below).         International User signon (above) and Main Menu for a SuperUser (all functions) (below).         International User signon (above) and Main Menu for a SuperUser (all functions) (below).         International User signon (above) and Main Menu for a SuperUser (all functions) (below).         International User signon (above) and Main Menu for a SuperUser (all functions) (below).         International User signon (above) and Main Menu for a SuperUser (all functions) (below).         International User Signon (above) and Main Menu for a SuperUser (all functions) (below).         International User (all functions                                                                                                    | 🖽 User L                                                             | ogin                                       |                                       |
| Form New       OK         Password:       BK         Password:       Esit         Password:       Esit         Password:       Esit         Password:       Esit         Password:       Esit         Password:       Esit         Password:       Esit         Password:       Esit         Password:       Esit         Password:       NM         Microsoft Access - (A MAM MINU)       Image to a sufficient deared burdow Help         Image:       Church of Sample         Baptism Records       MAIN MENU         UserID:       Tome         Church of Sample       Esit         Baptism Records       Main Menu         UserID:       Church of Sample         Baptism Records       Image to a effect a Person:         Image:       Church of Sample         Image:       Select a Persons Ad lice Query:         Select a Persons Ad lice Query:       Select a Person:         Image:       Image Number         Minitien:       Image Number         Image:       Image Number         Image:       Image Number         Varidition       UseriDs/PWs <td< td=""><th></th><td>Church of Sample</td><td></td></td<>                                                                                                    |                                                                      | Church of Sample                           |                                       |
| Form View       NUM         Form View       NUM         This Is the normal User signon (above) and Main Menu for a Super/User (all functions) (below).       NUM                                                                                                    |                                                                      | Baptism Records                            |                                       |
| Password:       Exit         Password:       Exit         Password:       Exit         Password:       MAM         Password:       MAM         Password:       Password:         Password:       Password:         Password:       Password:         Password:       Password:         Password:       Password:         Password:       Password:         Password:       Password:         Password:       Password:         Password:       Password:         Password:       Password: <td< th=""><th></th><th>Enter your UserID and Password</th><th>f:</th></td<>                                                                                                    |                                                                      | Enter your UserID and Password             | f:                                    |
| Password:       Exit         Password:       Exit         Password:       Exit         Password:       MAM         Password:       MAM         Password:       Password:         Password:       Password:         Password:       Password:         Password:       Password:         Password:       Password:         Password:       Password:         Password:       Password:         Password:       Password:         Password:       Password:         Password:       Password: <td< th=""><th></th><th></th><th>1</th></td<>                                                                                                    |                                                                      |                                            | 1                                     |
| Form Mew       MM         This is the normal User signon (above) and Main Menu for a SuperUser (all functions) (below).       MM         It is is the normal User signon (above) and Main Menu for a SuperUser (all functions) (below).       Image to a superUser (all functions) (below).         It is is the normal User signon (above) and Main Menu for a SuperUser (all functions) (below).       Image to a superUser (all functions) (below).         It is is the normal User signon (above) and Main Menu for a SuperUser (all functions) (below).       Image to a superUser (all functions) (below).         It is is the normal User signon (above) and Main Menu for a SuperUser (all functions) (below).       Image to a superUser (all functions) (below).         It is is the normal User signon (above) and Main Menu for a SuperUser (all functions) (below).       Image to a superUser (all functions) (below).         It is is the normal User signon (above) and Main Menu for a SuperUser (all functions) (below).       Image to a superUser (all functions) (below).         It is is the normal User signon (above) and Main Menu for a SuperUser (all functions) (below).       Image to a superUser (all functions) (below).         It is is the normal User signon (above) and the low (below).       Image to a superUser (all functions) (below).         It is is the clower is in the low (below).       Image to a superUser (all functions) (below).         It is is in the low (below).       Image to a superUser (all functions) (below).         It is is is in the low (below).       Image to a su                                                                                                    |                                                                      | Password:                                  |                                       |
| Form View       NUM         Form View       NUM         This is the normal User signon (above) and Main Menu for a SuperUser (all functions) (below).       NUM         If is is the normal User signon (above) and Main Menu for a SuperUser (all functions) (below).       Image: Change of a superUser (all functions) (below).         Image: Display the second superUser (all functions) (below).       Image: Change to a superUser (below).         Image: Display the second superUser (below).       Image: Change to a superUser (below).         Image: Display the second superUser (below).       Image: Change to a superUser (below).         Image: Display the second superUser (below).       Image: Display the second superUser (below).         Image: Display the second superUser (below).       Image: Display the second superUser (below).         Image: Display the second superUser (below).       Image: Display the second superUser (below).         Image: Display the second superUser (below).       Image: Display the second superUser (below).         Image: Display the second superUser (below).       Image: Display the second superUser (below).         Image: Display the second superUser (below).       Image: Display the second superUser (below).         Image: Display the second superUser (below).       Image: Display the second superUser (below).         Image: Display the second superUser (below).       Image: Display the second superUser (below).         Image: Display the t                                                                                                    |                                                                      | . <u>Exit</u>                              | J                                     |
| This is the normal User signon (above) and Main Menu for a SuperUser (all functions) (below).  Microsoft Access - [A MAIN MENU]  Church of Sample Baptism Records  MAIN MENU UserID: tomsChange to a Change to a Change t |                                                                      | Password                                   |                                       |
| This is the normal User signon (above) and Main Menu for a SuperUser (all functions) (below).  Microsoft Access - [A MAIN MENU]  Church of Sample Baptism Records  MAIN MENU UserID: tomsChange to a Change to a Change t |                                                                      |                                            |                                       |
| This is the normal User signon (above) and Main Menu for a SuperUser (all functions) (below).  Microsoft Access - [A MAIN MENU]  Church of Sample Baptism Records  MAIN MENU UserID: tomsChange to a Change to a Change t |                                                                      |                                            |                                       |
| This is the normal User signon (above) and Main Menu for a SuperUser (all functions) (below).  Microsoft Access - [A MAIN MENU]  Church of Sample Baptism Records  MAIN MENU UserID: tomsChange to a Change to a Change t |                                                                      |                                            |                                       |
| This is the normal User signon (above) and Main Menu for a SuperUser (all functions) (below).  Microsoft Access - [A MAIN MENU]  Church of Sample Baptism Records  MAIN MENU UserID: tomsChange to a Change to a Change t |                                                                      |                                            |                                       |
| This is the normal User signon (above) and Main Menu for a SuperUser (all functions) (below).  Microsoft Access - [A MAIN MENU]  Church of Sample Baptism Records  MAIN MENU UserID: tomsChange to a Change to a Change t |                                                                      |                                            |                                       |
| This is the normal User signon (above) and Main Menu for a SuperUser (all functions) (below).  Microsoft Access - [A MAIN MENU]  Church of Sample Baptism Records  MAIN MENU UserID: tomsChange to a Change to a Change t |                                                                      |                                            |                                       |
| Microsoft Access - [A MAIN MENU] Ele Edit Inset Becords Window Help Church of Sample Baptism Records MAIN MENU UserID: tomsChange to a different UserID 1. Make Selections (if any): 2. Choose Action: 3. Choose Dutput: Select a Person: Edit Clear OR Minister: Image: thru: Clear Validation Codes UserIDs/PWs Exit Version 1.00 - 03/06/03_03:18:42 PM                                                                                                    |                                                                      | a) and Main Menu for a Superliser (all fur |                                       |
| Church of Sample         Baptism Records         MAIN MENU         UserID:       toms       Change to a different UserID         One Change to a different UserID         Select a Persons Ad Hoc Query:       Select a Person:       3. Choose Output:         Select a Persons Ad Hoc Query:       Image to the person:       Select a Report:         Image to the person:       Image to the person:       Select a Report:         Image to the person:       Image to the person:       Image to the person:         Image to the person:       Image to the person:       Image to the person:         Image to the person:       Image to the person:       Image to the person:         Image to the person:       Image to the person:       Image to the person:         Image to the person:       Image to the person:       Image to the person:         Image to the person:       Image to the person:       Image to the person:         Image to the person:       Image to the person:       Image to the person:         Image to the person:       Image to the person:       Image to the person:         Image to the person:       Image to the person:       Image to the person:         Image to the person:       Image to the person:       Image to the person:                                                                                                    |                                                                      |                                            |                                       |
| Baptism Records         MAIN MENU         UserID:       toms       Change to a different UserID         1. Make Selections (if any):       2. Choose Action:       3. Choose Dutput:         Select a Persons Ad Hoc Query:       Select a Person:       Select a Report:         Edit       Clear       Image: Delete       Select a Report:         OR       Sort by:                                                                                                    | 🖪 File Edit Insert Records Window Help                               |                                            | 8                                     |
| MAIN MENU         UserID:       toms       Change to a different UserID         1. Make Selections (if any):       2. Choose Action:       3. Choose Output:         Select a Persons Ad Hoc Query:       Image: Image: Ima                                                                                                    |                                                                      | Church of Sample                           |                                       |
| UserID: Change to a different UserID   1. Make Selections (if any): 2. Choose Action:   Select a Persons Ad Hoc Query: Image: Image                                                                      |                                                                      | Baptism Records                            |                                       |
| UsenD. different UserID     1. Make Selections (if any): 2. Choose Action:     Select a Persons Ad Hoc Query:     Image: Image: Im                                                                                                    |                                                                      | MAIN MENU                                  |                                       |
| Select a Persons Ad Hoc Query:   Edit   Clear   OR     Ninister:   * _ All   Baptisms:   thru:   Clear     Wire:   Clear     Validation   UserIDs/PWs     Exit      Version 1.00 - 03/06/03 03:10:42 PM                                                                                                    |                                                                      |                                            |                                       |
| Image: Clear   OR     Image: Clear   Baptisms:   thru:   Clear   Baptisms:   thru:   Clear     Image: Clear     Validation   Codes   UserIDs/PWs     Image: Exit      Version 1.00 - 03/06/03 03:10:42 PM                                                                                                    | 1. Make Selections (if any):                                         | 2. Choose Action:                          | 3. Choose Output:                     |
| Edit Clear   OR     Minister:     * All   Births:   thru:   Clear     Validation   Codes   UserIDs/PWs     Exit      Version 1.00 - 03/06/03_03:10:42 PM                                                                                                    |                                                                      |                                            |                                       |
| OR     Minister:     *     *     Minister:     *     All   Births:   thru:   Clear     Version 1.00 - 03/06/03     Version 1.00 - 03/06/03     Version 1.00 - 03/06/03     Version 1.00 - 03/06/03     Version 1.00 - 03/06/03                                                                                                    |                                                                      |                                            |                                       |
| Minister:         *       All         Births:       Clear         *       UserIDs/PWs         Exit         Version 1.00 - 03/06/03       03:10:42 PM                                                                                                    |                                                                      |                                            |                                       |
| * All   Births: Clear   Baptisms: UserIDs/PWs   thru: Clear   Version 1.00 - 03/06/03 03:10:42 PM Version 1.00 - 03/06/03 03:10:42 PM                                                                                                    |                                                                      |                                            |                                       |
| Births:       Codes         Baptisms:       UserIDs/PWs         thru:       Clear         Exit       Exit         Version 1.00 - 03/06/03 03:10:42 PM       VPCPossiWebDB\BaptismDB\BaptismBecords.mdb                                                                                                    |                                                                      | Validation                                 |                                       |
| Baptisms:       UserIDs/PWs         thru:       Clear         Exit         Version 1.00 - 03/06/03 03:10:42 PM         VPCPossiWebDB\BaptismDB\BaptismRecords.mdb                                                                                                    |                                                                      |                                            |                                       |
| thru:     Clear       Exit       Version 1.00 - 03/06/03 03:10:42 PM                                                                                                    |                                                                      |                                            |                                       |
| Version 1.00 - 03/06/03 03:10:42 PM \PCPossiWebDB\BaptismDB\BaptismRecords.mdb                                                                                                    |                                                                      | UserIDs/PWs                                |                                       |
| Version 1.00 - 03/06/03 03:10:42 PM \PCPossiWebDB\BaptismDB\BaptismRecords.mdb                                                                                                    |                                                                      | <b>F</b> √it                               |                                       |
|                                                                                                    | Version 1.00, 00/00/00, 00:10 /0 PM                                  |                                            |                                       |
| Evit from ChIMAS                                                                                                    | version 1.00 - 03/06/03 03:10:42 PM                                  | \PCPo:                                     | ssiwedub/baptismUb/baptismHecords.mdb |
|                                                                                                    | Exit from ChIMeS                                                     |                                            |                                       |

PC Possibilities, Inc. April 10, 2003

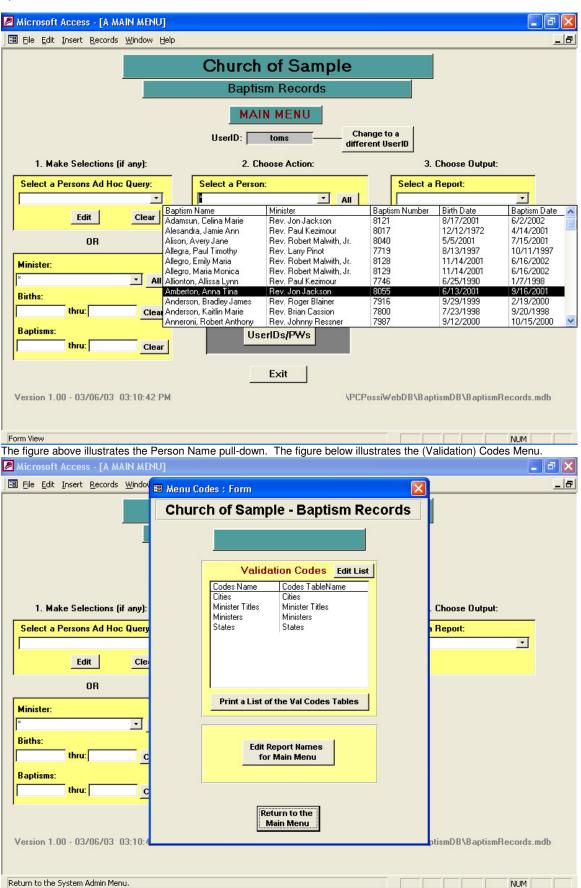

PC Possibilities, Inc. April 10, 2003

| 🖉 Microsoft Access - [A                         | MAIN MENU]                      |                                                                                                    |                                       |       |                   |              | _ 0                    |
|-------------------------------------------------|---------------------------------|----------------------------------------------------------------------------------------------------|---------------------------------------|-------|-------------------|--------------|------------------------|
| 🕄 Eile Edit Insert Reco                         | rds Windov 🖽 M                  | enu Codes : Form                                                                                                    |                                       |       |                   |              | _                      |
|                                                 | B Ministers                     |                                                                                                    |                                       |       |                   |              |                        |
|                                                 | Last Name                       | <u>First Name</u>                                                                                                    | <u>Title</u>                          |       | Print No.Baptisms | Add New      | -                      |
|                                                 | Albertson                       | Robert                                                                                                    | Rev. Mr.                              | •     | 1                 | Delete       | -                      |
|                                                 | Rev. Mr. Rob                    | ert Albertson                                                                                                    |                                       |       |                   |              |                        |
|                                                 | Blainer                         | Roger                                                                                                    | Rev.                                  | •     | 88                | Delete       |                        |
| 1. Make Selection                               | Rev. Roger B                    | lainer                                                                                                    |                                       |       |                   |              | Output:                |
| Select a Persons Ad                             | Bostoner                        | Bill                                                                                                    | Rev.                                  | •     | 1                 | Delete       |                        |
|                                                 | Rev. Bill Bost                  | oner                                                                                                    |                                       |       |                   |              | -                      |
| Edit                                            | Carson                          | Joseph                                                                                                    | Rev.                                  | •     | 55                | Delete       |                        |
| OR                                              | Rev. Joseph                     | Carson                                                                                                    |                                       |       |                   |              |                        |
|                                                 | Cassion                         | Brian                                                                                                    | Rev.                                  | •     | 1                 | Delete       |                        |
| Minister:                                       | Rev. Brian Ca                   | ission                                                                                                    |                                       |       |                   |              |                        |
| 8<br>                                           | Elmwood                         | George                                                                                                    | Rev.                                  | •     | 18                | Delete       |                        |
| Births:                                         | Rev. George                     | Elmwood                                                                                                    |                                       |       |                   |              |                        |
| thru:                                           | Faston                          | Tom                                                                                                    | Rev.                                  | •     | 4                 | Delete       |                        |
| Baptisms:<br>thru:                              | Rev. Tom Fas                    | ton                                                                                                    |                                       |       |                   |              | -                      |
|                                                 | Record: 🚺 🗐                     | 1 + +                                                                                                    | ▶ <b>*</b> of 26                      |       |                   |              |                        |
|                                                 |                                 |                                                                                                    | eturn to the<br>Main Menu             |       |                   |              |                        |
| Decific Validation Coo<br>Microsoft Access - [A | MAIN MENU]                      |                                                                                                    |                                       | .00vc |                   | v.           | - 8                    |
| 🗐 Eile Edit Insert <u>R</u> eco                 | rds <u>W</u> indow <u>H</u> elp |                                                                                                    |                                       |       |                   |              |                        |
|                                                 |                                 | Church                                                                                                    | of Sam                                | ple   | 2                 |              |                        |
|                                                 |                                 | and the second second se | n Dooorde                             |       |                   |              |                        |
|                                                 |                                 | 🖽 UserIDPWs                                                                                                    |                                       | 10    |                   | 4            |                        |
|                                                 |                                 | <u>UserID</u> <u>PW</u>                                                                                                    | <u>Super</u> <u>View</u><br>User Only | A     | dd New            |              |                        |
|                                                 |                                 | Barb frontsec                                                                                                    | ГГ                                    | [     | Delete            | D            |                        |
| 1. Make Selection                               | ns (if any):                    | Erin worker                                                                                                    |                                       |       | Delete            | 3. Ch        | noose Output:          |
| Select a Persons Ad                             |                                 | Fr.J next                                                                                                    | <u> </u>                              |       | Delete            | elect a Re   |                        |
|                                                 |                                 | Fr.K boss                                                                                                    |                                       |       |                   | cicct a m    | <b>_</b> ▼             |
| Edit                                            | Clear                           |                                                                                                    |                                       |       | Delete            |              |                        |
| ,                                               |                                 | Gail entry                                                                                                    |                                       |       | Delete            |              |                        |
| OR                                              |                                 | TomS tech                                                                                                    |                                       |       | Delete            |              |                        |
| Minister:                                       |                                 | View Only                                                                                                    |                                       |       | Delete            |              |                        |
| ×                                               | <u>▼</u> All                    |                                                                                                    |                                       |       |                   | 1            |                        |
| Births:                                         |                                 | (                                                                                                    | Codes                                 |       |                   |              |                        |
| thru:                                           | Clear                           |                                                                                                    |                                       |       |                   |              |                        |
| Baptisms:                                       |                                 | Use                                                                                                    | rIDs/PWs                              |       |                   |              |                        |
| thru:                                           | Clear                           |                                                                                                    |                                       |       |                   |              |                        |
|                                                 |                                 |                                                                                                    | Exit                                  |       |                   |              |                        |
| Version 1.00.0040646                            | 12 02-10-42 044                 |                                                                                                    |                                       | 1     | DCD-secord        | LDDSD        | mDB\BantienBeesede = 4 |
| Version 1.00 - 03/06/0                          | 13 U.S. TU: 4Z MM               |                                                                                                    |                                       | 1     | A CLOSSIM6        | ovo voaptisi | mDB\BaptismRecords.mdb |
|                                                 |                                 |                                                                                                    |                                       |       |                   |              |                        |
| Form View                                       |                                 |                                                                                                    |                                       |       |                   |              | NUM                    |

PC Possibilities, Inc. April 10, 2003

| 🖉 Microsoft    | CCess - [A MAIN A                   | AENU]                                                                        | _ 2 🛛        |
|----------------|-------------------------------------|------------------------------------------------------------------------------|--------------|
| Eile Edit      | insert <u>R</u> ecords <u>W</u> ind | Jow Help                                                                     | _ 8          |
|                | _                                   |                                                                              |              |
|                | 🖴 Baptism Re                        | cords - Change                                                               |              |
|                | Baptism Nur                         | nber 8121 Adamsun, Celina Marie SeqNo: 507                                   |              |
|                | Last Name:                          | Adamsun                                                                      |              |
|                | Middle Name:                        | Marie                                                                        |              |
|                | First Name:                         | Celina                                                                       |              |
| 1. Mal         | e : Father:                         | Joseph Adamsun                                                               |              |
| Select a l     | er: Mother:                         | Cynthia Mather                                                               |              |
|                | Address:                            | 6473 Sycamore Drive #5                                                       | -            |
|                | City:                               | Munson Munson OH                                                             |              |
|                | Zip:                                | 44070 Telephone: (216) 333-5412                                              |              |
|                | Note: the Orig fie                  | elds below will be deleted once the Date have been verified.                 |              |
| Minister:      | Birth Date:                         | 8/17/2001 Orig: 81701 Birth City: Cleveland                                  |              |
|                | Baptism Date:                       | 6/ 2/2002 Orig: 60202 Minister: Rev. Jon Jackson 💽                           |              |
| Births:        | Sponsor #1:                         | Barbara Houserman                                                            |              |
|                | Sponsor #2:                         | Roger Houserman                                                              |              |
| Baptisms:      | Record: I                           | 1 <b>•</b> • • • • • • • • • • • • • • • • • •                               |              |
|                |                                     |                                                                              |              |
|                |                                     | Exit                                                                         |              |
| Version 1 f    | ) - 03/06/03 03:10                  |                                                                              | ecords mdb   |
|                |                                     |                                                                              |              |
|                |                                     |                                                                              |              |
| Parish Sequent |                                     | e main data maintenance form; users move through the records using the Na    | NUM          |
|                |                                     | ner of the window. The Main Menu selection criteria determines which record  |              |
|                |                                     | ustrates maintenance of Ad Hoc Queries; these Ad Hoc Queries are part of the | ne Main Menu |
|                | Access - [A MAIN A                  | maintenance form above and the various reports.                              | _ <b>-</b> X |
| 1              | insert <u>R</u> ecords <u>W</u> ind | 92///364                                                                     | _ 8          |
|                |                                     |                                                                              |              |
|                |                                     | Church of Sample                                                             |              |
|                | 🖽 Ad Hoc Qu                         | iery Specifications 🛛 🔀                                                      |              |
|                |                                     | Print Add New 📥                                                              |              |
|                | Query Name                          | 3aptisms in Year 2001                                                        |              |
|                |                                     | Select all Baptisms performed in 2001                                        |              |
| 1. Mai         | e Su SQL Spec                       | Year([Baptism Date] ) = 2001                                                 |              |
| Select a l     | _                                   |                                                                              |              |
|                | Last Change                         | DateTime: 3/6/2003 12:17:24 PM ByWho: toms Delete                            | <u> </u>     |
|                | Queru Name                          | Baptisms in Year 2002                                                        |              |
|                |                                     | Select all Baptisms performed in 2002                                        |              |
|                |                                     | : Year[[Baptism Date] ] = 2002                                               |              |
| Minister:      | Sec Spec.                           |                                                                              |              |
| ×              | Last Change                         | 2 DateTime: 3/6/2003 12:17:52 PM ByWho: toms Delete                          |              |
| Births:        | 2                                   |                                                                              |              |
|                | thr                                 |                                                                              |              |
| Baptisms:      | ·. ——                               | UserIDs/PWs                                                                  |              |
|                | thru:                               | Clear                                                                        |              |
|                |                                     | Exit                                                                         |              |
|                | 00.000.000                          |                                                                              |              |
| Version 1.0    | ) - 03/06/03 03:10                  | I:42 PM \PCPossiWebDB\BaptismDB\BaptismR(                                    | ecords.mdb   |
|                |                                     |                                                                              |              |
| Form View      |                                     |                                                                              | NUM          |

WebDBSample\_BaptismRecords.doc

| Microsoft Access - [A MAIN MENU]                   |                                 |                                                                                      | <b>-</b> 7                 |
|----------------------------------------------------|---------------------------------|--------------------------------------------------------------------------------------|----------------------------|
| 🗐 Eile Edit Insert Records Window Help             |                                 |                                                                                      |                            |
|                                                    | Church of Sam                   | nlo                                                                                  |                            |
|                                                    | Church of Sam                   |                                                                                      |                            |
|                                                    | Baptism Records                 |                                                                                      |                            |
|                                                    | MAIN MENU                       |                                                                                      |                            |
|                                                    | UserID: toms —                  | Change to a<br>different UserID                                                      |                            |
| 1. Make Selections (if any):                       | 2. Choose Action:               | 3. Choose Of                                                                         | utout:                     |
| Select a Persons Ad Hoc Query:                     | Select a Person:                | Select a Report:                                                                     |                            |
|                                                    |                                 |                                                                                      | <u> </u>                   |
| Edit Clear                                         |                                 | Peport Name<br>ist by Baptism Name                                                   | Uses Menu Sp<br>Yes        |
| OR OR                                              |                                 | ist by Baptism Name All Information<br>ist by Baptism Number                         | Yes<br>Yes                 |
|                                                    |                                 | ist by Baptism Number All Information<br>ParentsGuardian Mailing Labels by Baptism N | Yes                        |
| Minister:                                          |                                 | archised and an maining Labers by Daprisin m                                         |                            |
| Births:                                            | Validation<br>Codes             |                                                                                      |                            |
| thru: Clear                                        |                                 |                                                                                      |                            |
| Baptisms:                                          | UserIDs/PWs                     |                                                                                      |                            |
| thru: Clear                                        |                                 |                                                                                      |                            |
|                                                    | Exit                            |                                                                                      |                            |
| Version 1.00 - 03/06/03 03:10:42 PM                |                                 | \PCPossiWebDB\BaptismDB\Ba                                                           | ntismBacords mdb           |
| YEISION 1.00 - 03/00/03 - 03.10.42.1 M             |                                 |                                                                                      | pusiin records. indu       |
|                                                    |                                 |                                                                                      |                            |
| Ready<br>The above figure illustrates the method   | of report selection. The figure | e below illustrates how this list is                                                 | maintained.                |
| 🖉 Microsoft Access - [A MAIN MENU]                 |                                 |                                                                                      | <b>_ d</b> 🗙               |
| 🗄 Eile Edit Insert Records Window 🖼 Men            | u Codes : Form                  | ×                                                                                    | _ 8                        |
| 🗉 Report Names                                     |                                 | U                                                                                    |                            |
|                                                    |                                 | Print                                                                                | Add New 1                  |
| Report Name: List by Baptism Name                  |                                 | ▼ Uses Menu Spec                                                                     | s Delete                   |
| Comment:                                           |                                 |                                                                                      |                            |
| Report Name: List by Baptism Name All I            | nformation                      | 🔻 🔽 Uses Menu Spec                                                                   | s Delete                   |
| Comment:                                           |                                 |                                                                                      |                            |
| Report Name: List by Baptism Number                |                                 | ▼ Vses Menu Spec                                                                     |                            |
| Comment:                                           |                                 | it oses menu spec                                                                    | <sup>s</sup> <u>Delete</u> |
|                                                    |                                 |                                                                                      |                            |
| Report Name: List by Baptism Number Al<br>Comment: | li information                  | 📩 🔽 Uses Menu Spec                                                                   | s Delete                   |
|                                                    |                                 |                                                                                      |                            |
| Report Name: ParentsGuardian Mailing L<br>Comment: | abels by Baptism Name           | 📩 🔽 Uses Menu Spec                                                                   | s Delete                   |
|                                                    |                                 |                                                                                      |                            |
|                                                    |                                 |                                                                                      |                            |
| Record: I◀   ◀  1 ▶   ▶I   ▶ #   o                 | fc                              |                                                                                      | -                          |
| Record: I I I I I I I I I Record:                  |                                 |                                                                                      |                            |
|                                                    | Return to the<br>Main Menu      |                                                                                      |                            |
| Version 1.00 - 03/06/03 03:10:4                    |                                 | ptismDB\Ba                                                                           | ptismRecords.mdb           |
|                                                    |                                 |                                                                                      |                            |
| Form View                                          |                                 |                                                                                      | NUM                        |

| Aicrosoft Access                                                                                                    | - [BaptismRecords : Database]                                                                                                    |               |                                                                                                    |                                                                                                    |
|----------------------------------------------------------------------------------------------------|----------------------------------------------------------------------------------------------------|---------------|----------------------------------------------------------------------------------------------------|----------------------------------------------------------------------------------------------------|
| <u>File E</u> dit ⊻iew In                                                                                                    | isert <u>T</u> ools <u>W</u> indow <u>H</u> elp                                                                                                    |               |                                                                                                    | _6                                                                                                    |
| 🖻 🖬 🈹 🖪                                                                                                    | ♥ % ┗ € ダ い ዄ - 闘 - 数 🖻 🖬                                                                                                    | · 2 · 2 ·     |                                                                                                    |                                                                                                    |
| Open <u>M</u> Design 🌴                                                                                                    | m_New   ×   ₽₂ 17- 188 mm                                                                                                    |               |                                                                                                    |                                                                                                    |
|                                                                                                    |                                                                                                    | Descri        | Read of City of                                                                                                    | Constant                                                                                                    |
| Objects                                                                                                    | Name  Create table in Design view                                                                                                    | Descri        | Modified                                                                                                    | Created                                                                                                    |
| III Tables                                                                                                    | Create table by using wizard                                                                                                    |               |                                                                                                    |                                                                                                    |
| Queries                                                                                                    | Create table by entering data                                                                                                    |               |                                                                                                    |                                                                                                    |
| B Forms                                                                                                    | Ad Hoc Query Specifications                                                                                                    |               | 4/10/2003 1:47:59 PM                                                                                                    | 4/10/2003 1:47:59 P                                                                                                    |
| Reports                                                                                                    | Baptism Records                                                                                                    |               | 4/10/2003 1:47:59 PM                                                                                                    | 4/10/2003 1:47:59 P                                                                                                    |
|                                                                                                    | → Cities                                                                                                    |               | 4/10/2003 1:47:59 PM                                                                                                    | 4/10/2003 1:47:59 P                                                                                                    |
| Pages                                                                                                    | Codes Tables                                                                                                    |               | 3/6/2003 10:54:27 AM                                                                                                    | 3/4/2003 12:55:56 P                                                                                                    |
| 2 Macros                                                                                                    | Local Parameters                                                                                                    |               | 2/4/2000 1:05:30 PM                                                                                                    | 8/17/1999 8:31:47 A                                                                                                    |
| Modules                                                                                                    | → III Minister Titles                                                                                                    |               | 4/10/2003 1:47:59 PM                                                                                                    | 4/10/2003 1:47:59 F                                                                                                    |
| Groups                                                                                                    | ↓ Ministers                                                                                                    |               | 4/10/2003 1:47:59 PM                                                                                                    | 4/10/2003 1:47:59 F                                                                                                    |
| 101                                                                                                    | III Months                                                                                                    |               | 12/12/2000 6:24:47 PM                                                                                                    | 12/12/2000 6:24:47                                                                                                    |
| Favorites                                                                                                    | III Report Names                                                                                                    |               | 3/6/2003 10:52:57 AM                                                                                                    | 3/6/2003 10:52:57 A                                                                                                    |
|                                                                                                    | III Software Parameters                                                                                                    |               | 3/4/2003 1:35:35 PM                                                                                                    | 8/17/1999 8:31:50 A                                                                                                    |
|                                                                                                    | ◆Ⅲ States                                                                                                    |               | 4/10/2003 1:47:59 PM                                                                                                    | 4/10/2003 1:47:59 F                                                                                                    |
|                                                                                                    | ♦Ⅲ System Parameters                                                                                                    |               | 4/10/2003 1:47:59 PM                                                                                                    | 4/10/2003 1:47:59 F                                                                                                    |
|                                                                                                    | ♦Ⅲ UserIDPWs                                                                                                    |               | 4/10/2003 1:47:59 PM                                                                                                    | 4/10/2003 1:47:59 F                                                                                                    |
|                                                                                                    |                                                                                                    |               |                                                                                                    |                                                                                                    |
|                                                                                                    |                                                                                                    |               |                                                                                                    |                                                                                                    |
|                                                                                                    |                                                                                                    |               |                                                                                                    |                                                                                                    |
|                                                                                                    |                                                                                                    |               |                                                                                                    |                                                                                                    |
|                                                                                                    |                                                                                                    |               |                                                                                                    |                                                                                                    |
|                                                                                                    | <                                                                                                    |               |                                                                                                    |                                                                                                    |
| adu                                                                                                    |                                                                                                    |               |                                                                                                    | DH IDA                                                                                                    |
| ady<br>Database view                                                                                                    | 0                                                                                                    | g arrows) and | Forms. There are no                                                                                                    | NUM Queries in this I                                                                                                    |
| Database view                                                                                                    | showing Tables (linked Tables have preceeding                                                                                                    | g arrows) and | Forms. There are no                                                                                                    | o Queries in this                                                                                                    |
| Database view<br>Microsoft Access                                                                                                    | showing Tables (linked Tables have preceedin<br>- [BaptismRecords : Database]                                                                                                    | g arrows) and | Forms. There are no                                                                                                    | o Queries in this                                                                                                    |
| Database view<br><mark>Aicrosoft Access</mark><br><u>Eile E</u> dit <u>V</u> iew In                                                                                                    | y showing Tables (linked Tables have preceeding<br>- <mark>[BaptismRecords : Database]</mark><br>Isert <u>T</u> ools <u>Window H</u> elp                                                                                                    |               | Forms. There are no                                                                                                    | o Queries in this                                                                                                    |
| Database view<br><mark>Aicrosoft Access</mark><br>Eile Edit View In<br>😂 🖬 🎒 🗟                                                                                                    | r showing Tables (linked Tables have preceedin<br>- [BaptismRecords : Database]<br>Isert Tools Window Help<br>V & B R V V S + Fr V & F                                                                                                    |               | Forms. There are no                                                                                                    | o Queries in this                                                                                                    |
| Database view<br>Aicrosoft Access<br>Eile Edit View In<br>Prime In International International Internation                                                                                                    | r showing Tables (linked Tables have preceedin<br>- [BaptismRecords : Database]<br>sert Iools Window Help<br>V & B R V V N + Po C C C C C C C C C C C C C C C C C C                                                                                                    | : 2 · 2 ·     |                                                                                                    | D Queries in this                                                                                                    |
| Database view<br>Aicrosoft Access<br>Eile Edit View In<br>Eile Edit View In<br>Eile Edit View In<br>Open L Design View<br>Objects                                                                                                    | r showing Tables (linked Tables have preceedin<br>- [BaptismRecords : Database]<br>sert Iools Window Help<br>V & B R V V N + Po C C C C C C C C C C C C C C C C C C                                                                                                    |               | Forms. There are no                                                                                                    | o Queries in this                                                                                                    |
| Database view<br>Aicrosoft Access<br>File Edit View In<br>Eile Edit View In<br>Eile Edit View In<br>Eile Edit View In<br>Open L Design View<br>Objects                                                                                                    | r showing Tables (linked Tables have preceedin<br>- [BaptismRecords : Database]<br>sert Iools Window Help<br>V & B & V V M + B + W B + W B + C<br>New X P + E + E T<br>Name<br>Create form in Design view                                                                                                    | : 2 · 2 ·     |                                                                                                    | D Queries in this                                                                                                    |
| Database view<br>Aicrosoft Access<br>File Edit View In<br>Pile Edit View In<br>Pile Edit View In                                                                                                    | r showing Tables (linked Tables have preceedin<br>- [BaptismRecords : Database]<br>sert Iools Window Help<br>V & B & V V M + Ba & V & M + M + M & M + M + M + M + M + M + M                                                                                                    | : 2 · 2 ·     | Modified                                                                                                    | Created                                                                                                    |
| Database view<br>Aicrosoft Access<br>Eile Edit View In<br>Provide Comparison<br>Open Comparison<br>Objects<br>Tables<br>Queries                                                                                                    | r showing Tables (linked Tables have preceedin<br>- [BaptismRecords : Database]<br>sert Iools Window Help<br>♥ & B B ♥ ♥ 𝔅 + 🗗 🛞 😰 ⊄<br>Name<br>Name<br>Create form in Design view<br>Create form by using wizard<br>■ A MAIN MENU                                                                                                    | : 2 · 2 ·     | Modified<br>3/6/2003 3:57:05 PM                                                                                                    | Created                                                                                                    |
| Database view<br>Aicrosoft Access<br>File Edit View In<br>Pile Edit View In<br>Popen Design (<br>Objects<br>Tables<br>Queries<br>Forms                                                                                                    | r showing Tables (linked Tables have preceedin<br>- [BaptismRecords : Database]<br>sert Tools Window Help<br>♥ & B B ♥ ♥ 𝔅 + 𝔅 𝔅 𝔅 𝔅<br>New ★ P 1:= III IIII<br>Name<br>② Create form in Design view<br>③ Create form by using wizard<br>III A MAIN MENU<br>III Ad Hoc Query Specifications                                                                                                    | : 2 · 2 ·     | Modified<br>3/6/2003 3:57:05 PM<br>3/6/2003 1:31:30 PM                                                                                                    | 2 Queries in this                                                                                                    |
| Database view<br>Aicrosoft Access<br>File Edit View In<br>File Edit View In<br>Copen L Design<br>Objects<br>Tables<br>Queries<br>Cobjects<br>Reports                                                                                                    | showing Tables (linked Tables have preceeding     [BaptismRecords : Database]     sert Iools Window Help      ♥ &      &                                                                                                    | : 2 · 2 ·     | Modified<br>3/6/2003 3:57:05 PM<br>3/6/2003 1:31:30 PM<br>3/6/2003 1:31:30 PM                                                                                                    | 2 Queries in this                                                                                                    |
| Database view<br>Aicrosoft Access<br>File Edit View In<br>File Edit View In<br>Copen L Design<br>Objects<br>Tables<br>Queries<br>Cobjects<br>Reports                                                                                                    | showing Tables (linked Tables have preceeding     [BaptismRecords : Database]     sert Iools Window Help      V & B                                                                                                    | : 2 · 2 ·     | Modified<br>3/6/2003 3:57:05 PM<br>3/6/2003 1:31:30 PM<br>3/6/2003 1:31:30 PM<br>3/6/2003 1:31:30 PM                                                                                                    | 2 Queries in this                                                                                                    |
| Database view<br>Aicrosoft Access<br>File Edit View In<br>Part I alles<br>Objects<br>Objects<br>Objects<br>Objects<br>Cueries<br>Forms<br>Reports<br>Pages                                                                                                    | <ul> <li>showing Tables (linked Tables have preceeding</li> <li>[BaptismRecords : Database]</li> <li>sert Iools Window Help</li> <li>Set Iools Window Help</li> <li>Set Iools Window Help</li> <li>Set Iools Iools Iools</li> <li>New</li> <li>Particle Iools</li> <li>Create form in Design view</li> <li>Create form in Design view</li> <li>Create form by using wizard</li> <li>A MAIN MENU</li> <li>Ad Hoc Query Specifications</li> <li>Baptism Records</li> <li>Cities</li> <li>Codes Tables</li> </ul>                                                                                                    | : 2 · 2 ·     | Modified<br>3/6/2003 3:57:05 PM<br>3/6/2003 1:31:30 PM<br>3/6/2003 1:31:30 PM<br>3/6/2003 1:31:30 PM<br>3/6/2003 1:31:30 PM                                                                                                    | 2 Queries in this                                                                                                    |
| Database view<br>Aicrosoft Access<br>File Edit View In<br>Pable Design *<br>Objects<br>Tables<br>Queries<br>Porms<br>Reports<br>Pages<br>Macros                                                                                                    | <ul> <li>showing Tables (linked Tables have preceeding</li> <li>[BaptismRecords : Database]</li> <li>sert Iools Window Help</li> <li>Set Iools Window Help</li> <li>Set Iools Window Help</li> <li>Set Iools Iools</li> <li>Iools Iools</li> <li>Iools Iools</li> <li>Iools Iools</li> <li>Iools Iools</li> <li>Iools Iools</li> <li>Iools Iools</li> <li>Iools Iools</li> <li>Iools</li> <li>Iools</li> <li< td=""><td>: 2 · 2 ·</td><td>Modified<br/>3/6/2003 3:57:05 PM<br/>3/6/2003 1:31:30 PM<br/>3/6/2003 1:31:30 PM<br/>3/6/2003 1:31:30 PM<br/>3/6/2003 1:31:30 PM<br/>3/6/2003 1:31:30 PM</td><td>2 Queries in this</td></li<></ul> | : 2 · 2 ·     | Modified<br>3/6/2003 3:57:05 PM<br>3/6/2003 1:31:30 PM<br>3/6/2003 1:31:30 PM<br>3/6/2003 1:31:30 PM<br>3/6/2003 1:31:30 PM<br>3/6/2003 1:31:30 PM                                                                                                    | 2 Queries in this                                                                                                    |
| Database view<br>Aicrosoft Access<br>File Edit View In<br>Pile Edit View In<br>Pile Edit View In<br>Popen Leges<br>Objects<br>Objects<br>Objects<br>Objects<br>Objects<br>Objects<br>Objects<br>Pages<br>Pages<br>Macros<br>Modules                                                                                                    | <ul> <li>showing Tables (linked Tables have preceeding</li> <li>[BaptismRecords : Database]</li> <li>sert Iools Window Help</li> <li>Set Iools Window Help</li> <li>Set Iools Window Help&lt;</li></ul>                                                                                                    | : 2 · 2 ·     | Modified<br>3/6/2003 3:57:05 PM<br>3/6/2003 1:31:30 PM<br>3/6/2003 1:31:30 PM<br>3/6/2003 1:31:30 PM<br>3/6/2003 1:31:30 PM<br>3/6/2003 1:31:30 PM<br>3/6/2003 1:31:30 PM                                                                                                    | 2 Queries in this<br>Queries in this<br>Created<br>3/6/2003 1:31:30 PM<br>3/6/2003 1:31:30 PM<br>3/6/2003 1:31:30 PM<br>3/6/2003 1:31:30 PM<br>3/6/2003 1:31:30 PM<br>3/6/2003 1:31:30 PM<br>3/6/2003 1:31:30 PM                                                                                                    |
| Database view<br>Aicrosoft Access<br>File Edit View In<br>Pile Edit View In<br>Pile Edit View In<br>Pile Edit View In<br>Pile Edit View In<br>Postore<br>Design View In<br>Postore<br>Pages<br>Macros<br>Modules<br>Groups                                                                                                    | <ul> <li>showing Tables (linked Tables have preceeding</li> <li>[BaptismRecords : Database]</li> <li>sert Iools Window Help</li> <li>Sert Iools Window Help</li> <li>Sert Iools Window Help</li> <li>Sert Iools Window Help</li> <li>Sert Iools Window Help</li> <li>Sert Iools Window Help</li> <li>Sert Iools Window Help</li> <li>Sert Iools Window Help</li> <li>Sert Iools Window Help</li> <li>Sert Iools Window Help</li> <li>Sert Iools Window Help</li> <li>Sert Iools Window Help</li> <li>Sert Iools Window Help</li> <li>Sert Iools Window Help</li> <li>Sert Iools Window Help</li> <li>Create form in Design view</li> <li>Create form in Design view</li> <li>Create form by using wizard</li> <li>A MAIN MENU</li> <li>A d Hoc Query Specifications</li> <li>Baptism Records</li> <li>Cities</li> <li>Codes Tables</li> <li>Conversion Menu</li> <li>Developer Parameters</li> <li>Local Parameters</li> </ul>                                                                                                    | : 2 · 2 ·     | Modified<br>3/6/2003 3:57:05 PM<br>3/6/2003 1:31:30 PM<br>3/6/2003 1:31:30 PM<br>3/6/2003 1:31:30 PM<br>3/6/2003 1:31:30 PM<br>3/6/2003 1:31:30 PM<br>3/6/2003 1:31:30 PM<br>3/6/2003 1:31:30 PM                                                                                                    | 2 Queries in this<br>Queries in this<br>Quer |
| Database view<br>Aicrosoft Access<br>File Edit View In<br>Pile Edit View In<br>Pile Edit View In<br>Pile Edit View In<br>Pile Edit View In<br>Postore<br>Design View In<br>Postore<br>Pages<br>Macros<br>Modules<br>Groups                                                                                                    | <ul> <li>showing Tables (linked Tables have preceeding</li> <li>[BaptismRecords : Database]</li> <li>sert Iools Window Help</li> <li>Sert Iools Window Help</li> <li>Sert Iools Window Help</li> <li>Sert Iools Window Help</li> <li>Sert Iools Window Help</li> <li>Sert Iools Window Help</li> <li>Sert Iools Window Help</li> <li>Sert Iools Window Help</li> <li>Sert Iools Window Help</li> <li>Sert Iools Window Help</li> <li>Sert Iools Window Help</li> <li>Sert Iools Window Help</li> <li>Sert Iools Window Help</li> <li>Sert Iools Window Help</li> <li>Create form in Design view</li> <li>Create form in Design view</li> <li>Create form by using wizard</li> <li>A MAIN MENU</li> <li>A d Hoc Query Specifications</li> <li>Baptism Records</li> <li>Cities</li> <li>Conversion Menu</li> <li>Developer Parameters</li> <li>Local Parameters</li> <li>Menu Codes</li> </ul>                                                                                                    | : 2 · 2 ·     | Modified<br>3/6/2003 3:57:05 PM<br>3/6/2003 1:31:30 PM<br>3/6/2003 1:31:30 PM<br>3/6/2003 1:31:30 PM<br>3/6/2003 1:31:30 PM<br>3/6/2003 1:31:30 PM<br>3/6/2003 1:31:30 PM<br>3/6/2003 1:31:30 PM<br>3/6/2003 1:31:30 PM                                                                                                    | 2 Queries in this<br>Queries in this<br>Quer |
| Database view<br>Aicrosoft Access<br>File Edit View In<br>Pile Edit View In<br>Pile Edit View In<br>Pile Edit View In<br>Popen Leges<br>Queries<br>Queries<br>Pages<br>Macros<br>Modules<br>Groups                                                                                                    | <ul> <li>showing Tables (linked Tables have preceeding</li> <li>[BaptismRecords : Database]</li> <li>sert Tools Window Help</li> <li>Set Tools Window Help</li> <li>Set Tools Window Help</li> <li>Set Tools Window Help</li> <li>Set Tools Window Help</li> <li>Set Tools Window Help</li> <li>Set Tools Window Help</li> <li>Set Tools Window Help</li> <li>Set Tools Window Help</li> <li>Set Tools Window Help</li> <li>Set Tools Window Help</li> <li>Set Tools Window Help</li> <li>Set Tools Window Help</li> <li>Set Tools Window Help</li> <li>Set Tools Window Help</li> <li>Create form in Design view</li> <li>Create form in Design view</li> <li>Create form by using wizard</li> <li>A MAIN MENU</li> <li>A d Hoc Query Specifications</li> <li>Baptism Records</li> <li>Conversion Menu</li> <li>Developer Parameters</li> <li>Cocal Parameters</li> <li>Menu Codes</li> <li>Minister Titles</li> </ul>                                                                                                    | : 2 · 2 ·     | Modified<br>3/6/2003 3:57:05 PM<br>3/6/2003 1:31:30 PM<br>3/6/2003 1:31:30 PM<br>3/6/2003 1:31:30 PM<br>3/6/2003 1:31:30 PM<br>3/6/2003 1:31:30 PM<br>3/6/2003 1:31:30 PM<br>3/6/2003 1:31:30 PM<br>3/6/2003 1:31:30 PM<br>3/6/2003 1:31:30 PM                                                                                                    | 2 Queries in this<br>Queries in this<br>Quer |
| Database view<br>Aicrosoft Access<br>File Edit View In<br>Pile Edit View In<br>Pile Edit View In<br>Pile Edit View In<br>Popen Leges<br>Queries<br>Queries<br>Pages<br>Macros<br>Modules<br>Groups                                                                                                    | <ul> <li>r showing Tables (linked Tables have preceeding</li> <li>- [BaptismRecords : Database]</li> <li>sert Iools Window Help</li> <li>Set Iools Window Help</li> <li>Set Iools Window Help</li> <li>Set Iools Window Help</li> <li>Set Iools Window Help</li> <li>Set Iools Window Help</li> <li>Set Iools Window Help</li> <li>Set Iools Window Help</li> <li>Set Iools Window Help</li> <li>Set Iools Window Help</li> <li>Set Iools Window Help</li> <li>Set Iools Window Help</li> <li>Set Iools Window Help</li> <li>Set Iools Window Help</li> <li>Set Iools Window Help</li> <li>Create form in Design view</li> <li>Create form in Design view</li> <li>Create form by using wizard</li> <li>A MAIN MENU</li> <li>A d Hoc Query Specifications</li> <li>Baptism Records</li> <li>Conversion Menu</li> <li>Developer Parameters</li> <li>Cocal Parameters</li> <li>Menu Codes</li> <li>Minister Titles</li> <li>Ministers</li> </ul>                                                                                                    | : 2 · 2 ·     | Modified<br>3/6/2003 3:57:05 PM<br>3/6/2003 1:31:30 PM<br>3/6/2003 1:31:30 PM<br>3/6/2003 1:31:30 PM<br>3/6/2003 1:31:30 PM<br>3/6/2003 1:31:30 PM<br>3/6/2003 1:31:30 PM<br>3/6/2003 1:31:30 PM<br>3/6/2003 1:31:30 PM<br>3/6/2003 1:31:30 PM                                                                                                    | 2 Queries in this<br>Queries in this<br>Quer |
| Database view<br>Aicrosoft Access<br>File Edit View In<br>Pile Edit View In<br>Pile Edit View In<br>Pile Edit View In<br>Popen Leges<br>Queries<br>Queries<br>Pages<br>Macros<br>Modules<br>Groups                                                                                                    | <ul> <li>r showing Tables (linked Tables have preceeding</li> <li>- [BaptismRecords : Database]</li> <li>sert Iools Window Help</li> <li>Set Iools Window Help</li> <li>Set Iools Window Help</li> <li>Set Iools Window Help</li> <li>Set Iools Window Help</li> <li>Set Iools Window Help</li> <li>Set Iools Window Help</li> <li>Set Iools Window Help</li> <li>Set Iools Window Help</li> <li>Set Iools Window Help</li> <li>Set Iools Window Help</li> <li>Set Iools Window Help</li> <li>Set Iools Window Help</li> <li>Set Iools Window Help</li> <li>Set Iools Window Help</li> <li>Create form in Design view</li> <li>Create form in Design view</li> <li>Create form by using wizard</li> <li>A MAIN MENU</li> <li>Ad Hoc Query Specifications</li> <li>Baptism Records</li> <li>Conversion Menu</li> <li>Developer Parameters</li> <li>Coal Parameters</li> <li>Menu Codes</li> <li>Minister Titles</li> <li>Ministers</li> <li>Report Names</li> </ul>                                                                                                    | : 2 · 2 ·     | Modified<br>3/6/2003 3:57:05 PM<br>3/6/2003 1:31:30 PM<br>3/6/2003 1:31:30 PM<br>3/6/2003 1:31:30 PM<br>3/6/2003 1:31:30 PM<br>3/6/2003 1:31:30 PM<br>3/6/2003 1:31:30 PM<br>3/6/2003 1:31:30 PM<br>3/6/2003 1:31:30 PM<br>3/6/2003 1:31:30 PM                                                                                                    | D Queries in this                                                                                                    |
| Database view<br>Aicrosoft Access<br>File Edit View In<br>Pile Edit View In<br>Pile Edit View In<br>Pile Edit View In<br>Popen Leges<br>Queries<br>Queries<br>Pages<br>Macros<br>Modules<br>Groups                                                                                                    | <ul> <li>r showing Tables (linked Tables have preceeding</li> <li>- [BaptismRecords : Database]</li> <li>sert Iools Window Help</li> <li>Set Iools Window Help</li> <li>Set Iools Window Help</li> <li>Set Iools Window Help</li> <li>Set Iools Window Help</li> <li>Set Iools Iools</li></ul>                                                                                                    | : 2 · 2 ·     | Modified<br>3/6/2003 3:57:05 PM<br>3/6/2003 1:31:30 PM<br>3/6/2003 1:31:30 PM<br>3/6/2003 1:31:30 PM<br>3/6/2003 1:31:30 PM<br>3/6/2003 1:31:30 PM<br>3/6/2003 1:31:30 PM<br>3/6/2003 1:31:30 PM<br>3/6/2003 1:31:30 PM<br>3/6/2003 1:31:30 PM<br>3/6/2003 1:31:30 PM<br>3/6/2003 1:31:30 PM                                                                                                    | D Queries in this                                                                                                    |
| Database view<br>Aicrosoft Access<br>File Edit View In<br>Pile Edit View In<br>Pile Edit View In<br>Pile Edit View In<br>Popen Leges<br>Queries<br>Queries<br>Pages<br>Macros<br>Modules<br>Groups                                                                                                    | <ul> <li>rshowing Tables (linked Tables have preceeding</li> <li>[BaptismRecords : Database]</li> <li>Issert Lools Window Help</li> <li>Set Lools Window Help</li> <li>Set Lools Window Help</li> <li>Set Lools Window Help</li> <li>Create form in Design view</li> <li>Create form by using wizard</li> <li>A MAIN MENU</li> <li>Ad Hoc Query Specifications</li> <li>Baptism Records</li> <li>Conversion Menu</li> <li>Developer Parameters</li> <li>Cocal Parameters</li> <li>Menu Codes</li> <li>Minister Titles</li> <li>Minister Titles</li> <li>Software Parameters</li> <li>Software Parameters</li> <li>Splash</li> </ul>                                                                                                    | : 2 · 2 ·     | Modified<br>3/6/2003 3:57:05 PM<br>3/6/2003 1:31:30 PM<br>3/6/2003 1:31:30 PM<br>3/6/2003 1:31:30 PM<br>3/6/2003 1:31:30 PM<br>3/6/2003 1:31:30 PM<br>3/6/2003 1:31:30 PM<br>3/6/2003 1:31:30 PM<br>3/6/2003 1:31:30 PM<br>3/6/2003 1:31:30 PM<br>4/10/2003 1:31:30 PM<br>4/10/2003 1:31:30 PM                                                                                                    | D Queries in this                                                                                                    |
| Database view<br>Aicrosoft Access<br>File Edit View In<br>Copen Content of the second<br>Objects<br>Objects<br>Obj | <ul> <li>showing Tables (linked Tables have preceeding</li> <li>[BaptismRecords : Database]</li> <li>sert Lools Window Help</li> <li>Sert Lools Window Help</li> <li>Sert Lools Window Help</li> <li>Sert Iools Window Help</li> <li>Sert Iools Window Help</li> <li>Sert Iools Window Help</li> <li>Sert Iools Window Help</li> <li>Sert Iools Window Help</li> <li>Sert Iools Window Help</li> <li>Sert Iools Window Help</li> <li>Sert Iools Window Help</li> <li>Sert Iools Window Help</li> <li>Sert Iools Window Help</li> <li>Sert Iools Window Help</li> <li>Create form in Design view</li> <li>Create form in Design view</li> <li>Create form by using wizard</li> <li>A MAIN MENU</li> <li>Ad Hoc Query Specifications</li> <li>Baptism Records</li> <li>Codes Tables</li> <li>Conversion Menu</li> <li>Developer Parameters</li> <li>Coal Parameters</li> <li>Minister Titles</li> <li>Ministers</li> <li>Report Names</li> <li>Software Parameters</li> <li>Splash</li> <li>States</li> </ul>                                                                                                    | : 2 · 2 ·     | Modified<br>3/6/2003 3:57:05 PM<br>3/6/2003 1:31:30 PM<br>3/6/2003 1:31:30 PM<br>3/6/2003 1:31:30 PM<br>3/6/2003 1:31:30 PM<br>3/6/2003 1:31:30 PM<br>3/6/2003 1:31:30 PM<br>3/6/2003 1:31:30 PM<br>3/6/2003 1:31:30 PM<br>4/10/2003 1:31:30 PM<br>3/6/2003 1:31:30 PM<br>3/6/2003 1:31:30 PM<br>3/6/2003 1:31:30 PM                                                                                                    | D Queries in this                                                                                                    |
| Database view<br>Aicrosoft Access<br>File Edit View In<br>Copen Content of the second<br>Objects<br>Objects<br>Obj | <ul> <li>showing Tables (linked Tables have preceeding</li> <li>[BaptismRecords : Database]</li> <li>sert Lools Window Help</li> <li>Sert Lools Window Help</li> <li>Sert Lools Window Help</li> <li>Sert Lools Window Help</li> <li>Sert Lools Window Help</li> <li>Sert Lools Window Help</li> <li>Sert Lools Window Help</li> <li>Sert Lools Window Help</li> <li>Sert Lools Window Help</li> <li>Sert Lools Window Help</li> <li>Sert Lools Window Help</li> <li>Sert Lools Window Help</li> <li>Create form in Design view</li> <li>Create form in Design view</li> <li>Create form by using wizard</li> <li>A MAIN MENU</li> <li>Ad Hoc Query Specifications</li> <li>Baptism Records</li> <li>Conversion Menu</li> <li>Developer Parameters</li> <li>Coal Parameters</li> <li>Minister Titles</li> <li>Ministers</li> <li>Report Names</li> <li>Software Parameters</li> <li>Splash</li> <li>States</li> <li>System Parameters</li> </ul>                                                                                                    | : 2 · 2 ·     | Modified 3/6/2003 3:57:05 PM 3/6/2003 1:31:30 PM 3/6/2003 1:31:30 PM 3/6/2003 1:31:30 PM 3/6/2003 1:31:30 PM 3/6/2003 1:31:30 PM 3/6/2003 1:31:30 PM 3/6/2003 1:31:30 PM 4/10/2003 11:19:44 AM 3/6/2003 1:31:30 PM 4/10/2003 11:31:30 PM 4/10/2003 11:31:30 PM 3/6/2003 1:31:30 PM 4/10/2003 11:31:30 PM 3/6/2003 11:31:30 PM 3/6/2003 11:31:30 PM 4/10/2003 11:31:30 PM 3/6/2003 11:31:30 PM                                                                          | D Queries in this<br>Queries in this<br>Queries in                                                                                                    |
| Database view<br>Aicrosoft Access<br>File Edit View In<br>Copen Content of the second<br>Open Content of the second<br>Objects<br>Objects<br>Ob     | <ul> <li>showing Tables (linked Tables have preceeding</li> <li>[BaptismRecords : Database]</li> <li>sert Lools Window Help</li> <li>Sert Lools Window Help</li> <li>Sert Lools Window Help</li> <li>Sert Lools Window Help</li> <li>Sert Lools Window Help</li> <li>Sert Lools Window Help</li> <li>Sert Lools Window Help</li> <li>Sert Lools Window Help</li> <li>Sert Lools Window Help</li> <li>Sert Lools Window Help</li> <li>Create form in Design view</li> <li>Create form by using wizard</li> <li>A MAIN MENU</li> <li>Ad Hoc Query Specifications</li> <li>Baptism Records</li> <li>Conversion Menu</li> <li>Developer Parameters</li> <li>Cocal Parameters</li> <li>Minister Titles</li> <li>Ministers</li> <li>Report Names</li> <li>Software Parameters</li> <li>Splash</li> <li>States</li> <li>System Parameters</li> <li>UserIDPW Change</li> </ul>                                                                                                    | : 2 · 2 ·     | Modified 3/6/2003 3:57:05 PM 3/6/2003 1:31:30 PM 3/6/2003 1:31:30 PM 3/6/2003 1:31:30 PM 3/6/2003 1:31:30 PM 3/6/2003 1:31:30 PM 3/6/2003 1:31:30 PM 3/6/2003 1:31:30 PM 3/6/2003 1:31:30 PM 4/10/2003 11:19:44 AM 3/6/2003 1:31:30 PM 4/10/2003 11:31:30 PM 3/6/2003 1:31:30 PM 3/6/2003 1:31:30 PM 3/6/2003 1:31:30 PM 3/6/2003 1:31:30 PM 3/6/2003 1:31:30 PM 3/6/2003 1:31:30 PM                                                                                   | D Queries in this<br>Queries in this<br>Queries in                                                                                                    |
| Database view<br>Aicrosoft Access<br>File Edit View In<br>Copen Content of the second<br>Objects<br>Objects<br>Obj | Showing Tables (linked Tables have preceeding                                                                                                    | : 2 · 2 ·     | Modified 3/6/2003 3:57:05 PM 3/6/2003 1:31:30 PM 3/6/2003 1:31:30 PM 3/6/2003 1:31:30 PM 3/6/2003 1:31:30 PM 3/6/2003 1:31:30 PM 3/6/2003 1:31:30 PM 3/6/2003 1:31:30 PM 3/6/2003 1:31:30 PM 4/10/2003 11:19:44 AM 3/6/2003 1:31:30 PM 4/10/2003 11:31:30 PM 4/10/2003 11:31:30 PM 3/6/2003 1:31:30 PM 3/6/2003 1:31:30 PM 3/6/2003 1:31:30 PM 3/6/2003 1:31:30 PM 3/6/2003 1:31:30 PM 3/6/2003 1:31:30 PM 3/6/2003 1:31:30 PM 3/6/2003 1:31:30 PM 3/6/2003 1:31:30 PM | D Queries in this<br>□ □ □<br>□ □ □<br>□ □ □<br>□ □<br>□ □<br>□ □<br>□                                                                                                    |
| Database view<br>Aicrosoft Access<br>File Edit View In<br>Copen Content of the second<br>Objects<br>Objects<br>Obj | <ul> <li>showing Tables (linked Tables have preceeding</li> <li>[BaptismRecords : Database]</li> <li>sert Lools Window Help</li> <li>Sert Lools Window Help</li> <li>Sert Lools Window Help</li> <li>Sert Lools Window Help</li> <li>Sert Lools Window Help</li> <li>Sert Lools Window Help</li> <li>Sert Lools Window Help</li> <li>Sert Lools Window Help</li> <li>Sert Lools Window Help</li> <li>Sert Lools Window Help</li> <li>Create form in Design view</li> <li>Create form by using wizard</li> <li>A MAIN MENU</li> <li>Ad Hoc Query Specifications</li> <li>Baptism Records</li> <li>Conversion Menu</li> <li>Developer Parameters</li> <li>Cocal Parameters</li> <li>Minister Titles</li> <li>Ministers</li> <li>Report Names</li> <li>Software Parameters</li> <li>Splash</li> <li>States</li> <li>System Parameters</li> <li>UserIDPW Change</li> </ul>                                                                                                    | : 2 · 2 ·     | Modified 3/6/2003 3:57:05 PM 3/6/2003 1:31:30 PM 3/6/2003 1:31:30 PM 3/6/2003 1:31:30 PM 3/6/2003 1:31:30 PM 3/6/2003 1:31:30 PM 3/6/2003 1:31:30 PM 3/6/2003 1:31:30 PM 3/6/2003 1:31:30 PM 4/10/2003 11:19:44 AM 3/6/2003 1:31:30 PM 4/10/2003 11:31:30 PM 3/6/2003 1:31:30 PM 3/6/2003 1:31:30 PM 3/6/2003 1:31:30 PM 3/6/2003 1:31:30 PM 3/6/2003 1:31:30 PM 3/6/2003 1:31:30 PM                                                                                   | D Queries in this                                                                                                    |

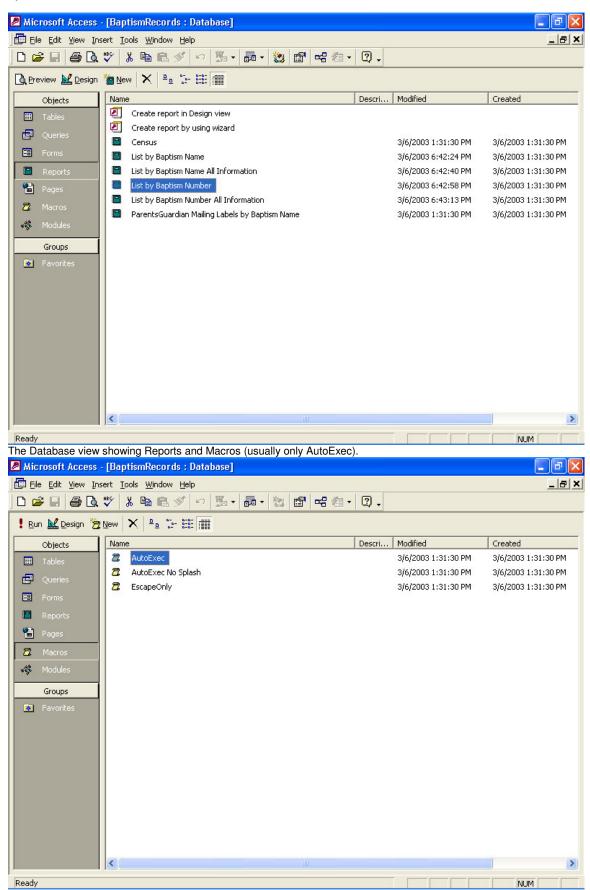

| Aicrosoft Access                                                                                                    | - [Baptism                                                        | 10001001001001                                                                                                    | anasel                                                                                                    |                |                         |                                            | t i se se se se se se se se se se se se se |
|----------------------------------------------------------------------------------------------------|-------------------------------------------------------------------|----------------------------------------------------------------------------------------------------|----------------------------------------------------------------------------------------------------|----------------|-------------------------|--------------------------------------------|--------------------------------------------|
| <u>File E</u> dit <u>V</u> iew Ir                                                                                                    |                                                                   |                                                                                                    |                                                                                                    |                |                         |                                            | _ 8                                        |
| 🗳 🖬 🏼 🚳 🖪                                                                                                    | 💱 🕺 🖻                                                             | a 🖻 🚿 🗠                                                                                                    | <b>1</b> • <b>1</b> •                                                                                                    | 这 🖻 🗟          | ā • 🛛 •                 |                                            |                                            |
| Run 🔝 Design 🐐                                                                                                    | <u>N</u> ew X                                                     | <u>D</u> <u>b-</u> <u>b-b-</u> <u>D</u>                                                                                                    | I                                                                                                    |                |                         |                                            |                                            |
| Objects                                                                                                    | Name                                                              |                                                                                                    |                                                                                                    |                | Descri                  | Modified                                   | Created                                    |
| II Tables                                                                                                    | - C                                                               | ich Utilities                                                                                                    |                                                                                                    |                |                         | 3/6/2003 1:31:30 PM                        | 3/6/2003 1:31:30 PM                        |
| Queries                                                                                                    |                                                                   | Utilities                                                                                                    |                                                                                                    |                |                         | 3/6/2003 1:31:30 PM                        | 3/6/2003 1:31:30 PM                        |
| B Forms                                                                                                    | rixIt                                                             |                                                                                                    |                                                                                                    |                |                         | 3/6/2003 1:31:30 PM                        | 3/6/2003 1:31:30 PM                        |
|                                                                                                    |                                                                   | al Utilities<br>al Utilities                                                                                                    |                                                                                                    |                |                         | 3/6/2003 1:31:30 PM                        | 3/6/2003 1:31:30 PM                        |
|                                                                                                    | 1 (S. 1)                                                          | e Utilities                                                                                                    |                                                                                                    |                |                         | 3/6/2003 1:31:30 PM<br>3/6/2003 1:31:30 PM | 3/6/2003 1:31:30 PM<br>3/6/2003 1:31:30 PM |
| Pages                                                                                                    | Utilit                                                            |                                                                                                    |                                                                                                    |                |                         | 3/6/2003 1:31:30 PM                        | 3/6/2003 1:31:30 PM                        |
| 2 Macros                                                                                                    |                                                                   |                                                                                                    |                                                                                                    |                |                         | 9992000 1101100 111                        | 9992000 1101100 111                        |
| 🖇 Modules                                                                                                    |                                                                   |                                                                                                    |                                                                                                    |                |                         |                                            |                                            |
| Groups                                                                                                    |                                                                   |                                                                                                    |                                                                                                    |                |                         |                                            |                                            |
|                                                                                                    |                                                                   |                                                                                                    |                                                                                                    |                |                         |                                            |                                            |
| Favorites                                                                                                    |                                                                   |                                                                                                    |                                                                                                    |                |                         |                                            |                                            |
|                                                                                                    |                                                                   |                                                                                                    |                                                                                                    |                |                         |                                            |                                            |
|                                                                                                    |                                                                   |                                                                                                    |                                                                                                    |                |                         |                                            |                                            |
|                                                                                                    |                                                                   |                                                                                                    |                                                                                                    |                |                         |                                            |                                            |
|                                                                                                    |                                                                   |                                                                                                    |                                                                                                    |                |                         |                                            |                                            |
|                                                                                                    |                                                                   |                                                                                                    |                                                                                                    |                |                         |                                            |                                            |
|                                                                                                    |                                                                   |                                                                                                    |                                                                                                    |                |                         |                                            |                                            |
|                                                                                                    |                                                                   |                                                                                                    |                                                                                                    |                |                         |                                            |                                            |
|                                                                                                    |                                                                   |                                                                                                    |                                                                                                    |                |                         |                                            |                                            |
|                                                                                                    |                                                                   |                                                                                                    |                                                                                                    |                |                         |                                            |                                            |
|                                                                                                    |                                                                   |                                                                                                    |                                                                                                    |                |                         |                                            |                                            |
|                                                                                                    | <                                                                 |                                                                                                    |                                                                                                    |                |                         |                                            |                                            |
| dy                                                                                                    | <                                                                 |                                                                                                    |                                                                                                    |                |                         |                                            |                                            |
|                                                                                                    | .,                                                                | Vodules of V                                                                                                    | /BA code (abo                                                                                                    |                | e Relationsh            | nips (below).                              |                                            |
| <sup>ady</sup><br>Database view<br>Aicrosoft Access                                                                                                    | showing I                                                         |                                                                                                    | /BA code (abo                                                                                                    |                | Relationsh              | ips (below).                               |                                            |
| Database view<br>Aicrosoft Access<br>Eile Edit View R                                                                                                    | / showing I<br>- [Relation<br>elationships ]                      | <mark>ships]</mark><br><u>T</u> ools <u>W</u> indow !                                                                                                    | Help                                                                                                    | ove) and Table |                         | nips (below).                              |                                            |
| Database view<br>Aicrosoft Access                                                                                                    | / showing I<br>- [Relation<br>elationships ]                      | <mark>ships]</mark><br><u>T</u> ools <u>W</u> indow !                                                                                                    |                                                                                                    | ove) and Table |                         | ips (below).                               |                                            |
| Database view<br>Aicrosoft Access<br>Eile Edit View R<br>C III (Se R                                                                                                    | r showing I<br>- [Relation<br>elationships ]<br>. ***   米 剛       | <mark>ships]</mark><br><u>T</u> ools <u>W</u> indow !                                                                                                    | Help                                                                                                    | ove) and Table |                         | ips (below).                               |                                            |
| Database view<br>Aicrosoft Access<br>Elle Edit View R<br>Elle Edit View R<br>Baptism Reco                                                                                                    | r showing I<br>- [Relation<br>elationships ]<br>. ***   米 剛       | <mark>ships]</mark><br><u>T</u> ools <u>W</u> indow !                                                                                                    | Help                                                                                                    | ove) and Table |                         | nips (below).                              |                                            |
| Database view<br>Aicrosoft Access<br>Eile Edit View R<br>Deptism Reco<br>ID                                                                                                    | r showing I<br>- [Relation<br>elationships ]<br>. ***   米 剛       | <mark>ships]</mark><br><u>T</u> ools <u>W</u> indow !                                                                                                    | Help                                                                                                    | ove) and Table |                         | nips (below).                              |                                            |
| Database view<br>Aicrosoft Access<br>Elle Edit View R<br>Elle Edit View R<br>Baptism Reco                                                                                                    | y showing I<br>- [Relation<br>elationships ]<br>. 学   光 电<br>ords | <mark>ships]</mark><br><u>T</u> ools <u>W</u> indow !                                                                                                    | Help                                                                                                    | ove) and Table |                         | ips (below).                               |                                            |
| Database view<br><u>Aicrosoft Access</u><br>Eile Edit View R<br><b>Eile Edit View R</b><br><b>Baptism Rec</b><br><b>Baptism Number</b><br>Baptism Number<br>Baptism Number                                                                                                    | y showing I<br>- [Relation<br>elationships ]<br>. 学   光 电<br>ords | <mark>ships]</mark><br><u>T</u> ools <u>W</u> indow !                                                                                                    | Help                                                                                                    | ove) and Table | •                       | ips (below).                               |                                            |
| Database view<br>Aicrosoft Access<br>Ele Edit View R<br>C D SeqNo<br>Baptism Namber<br>Baptism Name<br>Last Name                                                                                                    | y showing I<br>- [Relation<br>elationships ]<br>. 学   光 电<br>ords | ships]<br>[ools <u>W</u> indow !<br>B 🕞 🚿 📍                                                                                                    | Help                                                                                                    | ove) and Table | •                       | nips (below).                              |                                            |
| Database view<br>Aicrosoft Access<br>Eile Edit View R<br>Partism Reco<br>ID<br>SeqNo<br>Baptism Name<br>Last Name<br>Hiddle Name<br>First Name                                                                                                    | y showing I<br>- [Relation<br>elationships ]<br>. 学   光 电<br>ords | ships]<br>Lools <u>W</u> indow (<br>Cools State of the second second s                                                                                                    |                                                                                                    | ove) and Table |                         | nips (below).                              |                                            |
| Database view<br>Vicrosoft Access<br>Eile Edit View R<br>Partism Reco<br>ID<br>SeqNo<br>Baptism Name<br>Last Name<br>Middle Name<br>First Name<br>Father                                                                                                    | y showing I<br>- [Relation<br>elationships ]<br>                  | ships]<br>Iools Window !<br>I R V 9                                                                                                    | Help<br>B <sup>®</sup> PO<br>B <sup>®</sup> PO<br>X<br>Sities<br>TyState<br>ity                                                                     | ove) and Table |                         | nips (below).                              |                                            |
| Database view<br>Aicrosoft Access<br>Eile Edit View R<br>Partism Reco<br>ID<br>SeqNo<br>Baptism Name<br>Last Name<br>Hiddle Name<br>First Name                                                                                                    | r showing I<br>- [Relation<br>elationships ]<br>** & *<br>ords    | ships]<br>Iools Window !<br>I R V 9                                                                                                    | Help<br>B <sup>a</sup> B <sup>a</sup> B <sup>a</sup> X<br>Sities<br><b>TyState</b>                                                                  | ove) and Table |                         | ips (below).                               |                                            |
| Database view<br>Aicrosoft Access<br>Eile Edit View R<br>Partian Reco<br>ID<br>SeqNo<br>Baptism Number<br>Baptism Number<br>Baptism Number<br>First Name<br>First Name<br>Father<br>Fathers Last Na<br>Fathers First Na<br>Fathers First Name<br>Fathers Name                                                                                                    | r showing I<br>- [Relation<br>elationships ]<br>** & *<br>ords    | ships]<br>Iools Window !<br>I R V 9                                                                                                    | Help<br>B <sup>®</sup> PO<br>B <sup>®</sup> PO<br>X<br>Sities<br>TyState<br>ity                                                                     | ove) and Table |                         | hips (below).                              |                                            |
| Database view<br>Aicrosoft Access<br>File Edit View R<br>Partian Reco<br>D<br>SeqNo<br>Baptism Name<br>Last Name<br>Last Name<br>First Name<br>First Name<br>Fathers Last Na<br>Fathers Shame<br>Moddle Name<br>First Name<br>Fathers First Na<br>Fathers Shame<br>Mother                                                                                                    | v showing I<br>- [Relation<br>elationships ]<br>                  | ships]<br>Iools Window !<br>I R V 9                                                                                                    | Help<br>B <sup>®</sup> PO<br>B <sup>®</sup> PO<br>X<br>Sities<br>TyState<br>ity                                                                     | ove) and Table |                         | ips (below).                               |                                            |
| Database view<br>Aicrosoft Access<br>Eile Edit View R<br>Partian Reco<br>ID<br>SeqNo<br>Baptism Number<br>Baptism Number<br>Baptism Number<br>First Name<br>First Name<br>Father<br>Fathers Last Na<br>Fathers First Na<br>Fathers First Name<br>Fathers Name                                                                                                    | r showing I<br>- [Relation<br>elationships ]<br>                  | ships]<br>Iools Window !<br>I R V 9<br>I C C                                                                                                    | Help<br>B <sup>®</sup> PO<br>B <sup>®</sup> PO<br>X<br>Sities<br>TyState<br>ity                                                                     | ove) and Table |                         | ips (below).                               |                                            |
| Database view<br>Aicrosoft Access<br>File Edit View R<br>Comparison Record<br>ID<br>SeqNo<br>Baptism Namber<br>Last Name<br>First Name<br>First Name<br>Fister<br>Fathers First Na<br>Fathers First Na<br>Fathers First Na<br>Fathers First Na<br>Mothers First Na<br>Mothers First Na<br>Mothers First Na<br>Mothers First Na                                                                                                    | r showing I<br>- [Relation<br>elationships ]<br>                  | ships]<br>Iools Window !<br>I R V 9<br>I C C                                                                                                    | Help<br>B <sup>®</sup> PO<br>B <sup>®</sup> PO<br>X<br>Sities<br>TyState<br>ity                                                                     | ove) and Table |                         | ips (below).                               |                                            |
| Database view<br>Aicrosoft Access<br>Eile Edit View R<br>Database<br>Baptism Reco<br>ID<br>SeqNo<br>Baptism Number<br>Baptism Number<br>Baptism Number<br>Baptism Number<br>Bathers Name<br>First Name<br>Fathers Last Na<br>Fathers Last Na<br>Fathers First Na<br>Fathers First Na<br>Fathers Last Na<br>Mothers Last Na<br>Mothers Same<br>Address                                                                                                    | r showing I<br>- [Relation<br>elationships ]<br>                  | ships]<br>[ools Window !<br>Cools Solution (Cools)<br>Cools (Cools)<br>Cools (Cools)<br>Coo                                                                                                    | Help<br>B <sup>B</sup> RO X<br>X<br>Cities<br>TyState<br>Lity<br>tate                                                                               | ove) and Table |                         | ips (below).                               |                                            |
| Database view<br>Aicrosoft Access<br>File Edit View R<br>File Edit View R<br>File Edit View R<br>File Edit View R<br>Baptism Reco<br>Baptism Reco<br>Baptism Name<br>Baptism Name<br>Baptism Name<br>First Name<br>First Name<br>First Name<br>Fathers Last Na<br>Fathers Last Na<br>Fathers Last Na<br>Mothers Last Na<br>Mothers Name<br>Mothers Name                                                                                                    | r showing I<br>- [Relation<br>elationships ]<br>                  | ships]<br>Iools Window  <br>Image: Solution of the second second seco                                                                                                    | Help<br>B <sup>o</sup> ROS X<br>Cities<br>TyState<br>ity<br>tate                                                                                    | ove) and Table | •<br>me                 | nips (below).                              |                                            |
| Database view<br>Aicrosoft Access<br>Eile Edit View R<br>Eile Edit View R<br>Eile Edit View R<br>Eile Edit View R<br>Eile Edit View R<br>Eaptism Rame<br>Baptism Rame<br>Baptism Name<br>Baptism Name<br>Baptism Name<br>Hirst Name<br>Middle Name<br>First Name<br>First Name<br>First Name<br>First Name<br>Fathers Last Na<br>Mothers Last Na<br>Mothers Name<br>Address<br>CityState<br>City<br>State                                                                                                    | r showing I<br>- [Relation<br>elationships ]<br>                  | ships]<br>Tools Window I<br>Colored States of the second second secon                                                                                                    | Help<br>B <sup>B</sup> RO X<br>X<br>Cities<br>TyState<br>Lity<br>tate                                                                               | ove) and Table | •<br>ame<br>:ter Titles | nips (below).                              |                                            |
| Database view<br>Aicrosoft Access<br>File Edit View R<br>File Edit View R<br>File Edit View R<br>File Edit View R<br>File Edit View R<br>File Edit View R<br>File Edit View R<br>Fathers Name<br>Fathers Last Na<br>Fathers Last Na<br>Fathers Last Na<br>Fathers Name<br>Mothers Last Na<br>Mothers Last Na<br>Mothers Last Na<br>Mothers Name<br>Address<br>CityState<br>CityState<br>City<br>State<br>Zip                                                                                                    | r showing I<br>- [Relation<br>elationships ]<br>                  | ships]<br>Iools Window  <br>Iools Solution  <br>Iools Solution  <br>Iools Iools  <br>Iools Solution  <br>Iools Solution  <br>Iools Sol                                                                                                    | Help<br>B <sup>o</sup> B <sup>o</sup> S<br><b>Titles</b><br><b>TypState</b><br>TypState<br>TypState<br>Ministers<br>Minister Name<br>dinister Title | ove) and Table | •<br>ame<br>:ter Titles | nips (below).                              |                                            |
| Database view<br>Aicrosoft Access<br>Eile Edit View R<br>Eile Edit View R<br>Eile Edit View R<br>Eile Edit View R<br>Eile Edit View R<br>Eaptism Rame<br>Baptism Rame<br>Baptism Name<br>Baptism Name<br>Baptism Name<br>Hirst Name<br>Middle Name<br>First Name<br>First Name<br>First Name<br>First Name<br>Fathers Last Na<br>Mothers Last Na<br>Mothers Name<br>Address<br>CityState<br>City<br>State                                                                                                    | r showing I<br>- [Relation<br>elationships ]<br>                  | ships]<br>Iools Window  <br>Cols Solution (Cols Solution)<br>(Cols Solution)<br>(C                                                                                                    | Help<br>B <sup>®</sup> RM × ×<br>Cities<br>TryState<br>TryState<br>TryState<br>Hinisters<br>Minister Name<br>Minister Last Name                     | ove) and Table | •<br>ame<br>:ter Titles | nips (below).                              |                                            |
| Database view<br>Aicrosoft Access<br>Eile Edit View R<br>Eile Edit View R<br>Baptism Recc<br>ID<br>SeqNo<br>Baptism Name<br>Last Name<br>Middle Name<br>First Name<br>First Name<br>First Name<br>Fathers Last Na<br>Fathers Last Na<br>Fathers Last Na<br>Address<br>CityState<br>CityState<br>Cit | r showing I<br>- [Relation<br>elationships ]<br>                  | ships]<br>Iools Window  <br>Cols Solution (Cols Solution)<br>(Cols Solution)<br>(C                                                                                                    | Help<br>B <sup>o</sup> B <sup>o</sup> S<br><b>Titles</b><br><b>TypState</b><br>TypState<br>TypState<br>Ministers<br>Minister Name<br>dinister Title | ove) and Table | •<br>ame<br>:ter Titles | nips (below).                              |                                            |
| Database view<br>Aicrosoft Access<br>File Edit View R<br>File Edit View R<br>File Edit View R<br>File Edit View R<br>File Edit View R<br>File Edit View R<br>File Edit Composite<br>Baptism Rame<br>Baptism Name<br>Baptism Name<br>Baptism Name<br>Hiddle Name<br>First Name<br>Fathers Last Na<br>Fathers Last Na<br>Fathers Last Na<br>Fathers Last Na<br>Fathers Name<br>Mothers Name<br>Mothers Name<br>Address<br>CityState<br>CityState<br>City<br>State<br>Zip<br>Telephone<br>DO/Baptism<br>Birth City                                                                                                    | r showing I<br>- [Relation<br>elationships ]<br>                  | ships]<br>Iools Window  <br>Cols Solution (Cols Solution)<br>(Cols Solution)<br>(C                                                                                                    | Help<br>B <sup>®</sup> RM × ×<br>Cities<br>TryState<br>TryState<br>TryState<br>Hinisters<br>Minister Name<br>Minister Last Name                     | ove) and Table | •<br>ame<br>:ter Titles | ips (below).                               |                                            |
| Database view<br>Aicrosoft Access<br>Eile Edit View R<br>Eile Edit View R<br>Baptism Recc<br>ID<br>SeqNo<br>Baptism Name<br>Last Name<br>Middle Name<br>First Name<br>First Name<br>First Name<br>Fathers Last Na<br>Fathers Last Na<br>Fathers Last Na<br>Address<br>CityState<br>CityState<br>Cit | r showing I<br>- [Relation<br>elationships ]<br>                  | ships]<br>Iools Window  <br>Iools ()<br>Iools ()<br>Io | Help<br>B <sup>®</sup> RM × ×<br>Cities<br>TryState<br>TryState<br>TryState<br>Hinisters<br>Winister Name<br>Minister Title<br>Minister Last Name   | ove) and Table | •<br>ame<br>:ter Titles | ips (below).                               |                                            |
| Database view<br>Aicrosoft Access<br>Eile Edit View R<br>Eile Edit View R<br>Eile Edit View R<br>Eile Edit View R<br>Eile Edit View R<br>Eaptism Reco<br>Baptism Reco<br>Baptism Name<br>Last Name<br>Middle Name<br>First Name<br>First Name<br>First Name<br>First Name<br>Fisthers Last Na<br>Fathers Last Na<br>Fathers Last Na<br>Address<br>CityState<br>CityState          | r showing I<br>- [Relation<br>elationships ]<br>                  | ships]<br>Iools Window  <br>Cols Solution (Cols Solution)<br>(Cols Solution)<br>(C                                                                                                    | Help<br>B <sup>®</sup> RM × ×<br>Cities<br>TryState<br>TryState<br>TryState<br>Hinisters<br>Winister Name<br>Minister Title<br>Minister Last Name   | ove) and Table | •<br>ame<br>:ter Titles | ips (below).                               |                                            |
| Database view<br>Aicrosoft Access<br>File Edit View R<br>File Edit View R<br>File Edit View R<br>File Edit View R<br>File Edit View R<br>File Edit View R<br>File Edit Composite<br>Fathers Name<br>First Name<br>First Name<br>Address<br>CityState<br>City<br>State<br>Zip<br>Telephone<br>DO/Bartism<br>Birth City<br>Sponsor #1<br>Sponsor #2<br>Minister<br>Birth Date                                                                                                    | r showing I<br>- [Relation<br>elationships ]<br>                  | ships]<br>Iools Window  <br>Iools ()<br>Iools ()<br>Io | Help<br>B <sup>®</sup> RM × ×<br>Cities<br>TryState<br>TryState<br>TryState<br>Hinisters<br>Winister Name<br>Minister Title<br>Minister Last Name   | ove) and Table | •<br>ame<br>:ter Titles | ips (below).                               |                                            |
| Database view<br>Aicrosoft Access<br>File Edit View R<br>File Edit View R<br>File Edit View R<br>File Edit View R<br>File Edit View R<br>File Edit View R<br>File Edit View R<br>File Edit View R<br>Fathers Name<br>Fathers Name<br>Mothers Last Na<br>Fathers Name<br>Mothers Last Na<br>Fathers Name<br>Mothers First Na<br>Mothers First Na<br>Mothers Name<br>Address<br>CityState<br>City<br>State<br>Zip<br>Telephone<br>DO/Birth<br>DO/Baptism<br>Birth City<br>Sponsor #1<br>Sponsor #2<br>Minister<br>Birth Date<br>Baptism Date                                                                                                    | r showing I<br>- [Relation<br>elationships ]<br>                  | ships]<br>Iools Window  <br>Iools ()<br>Iools ()<br>Io | Help<br>B <sup>®</sup> RM × ×<br>Cities<br>TryState<br>TryState<br>TryState<br>Hinisters<br>Winister Name<br>Minister Title<br>Minister Last Name   | ove) and Table | •<br>ame<br>:ter Titles | ips (below).                               |                                            |
| Database view<br>Aicrosoft Access<br>File Edit View R<br>File Edit View R<br>File Edit View R<br>File Edit View R<br>File Edit View R<br>File Edit View R<br>File Edit Composite<br>Fathers Name<br>First Name<br>First Name<br>Address<br>CityState<br>City<br>State<br>Zip<br>Telephone<br>DO/Bartism<br>Birth City<br>Sponsor #1<br>Sponsor #2<br>Minister<br>Birth Date                                                                                                    | r showing I<br>- [Relation<br>elationships ]<br>                  | ships]<br>Iools Window  <br>Iools ()<br>Iools ()<br>Io | Help<br>B <sup>®</sup> RM × ×<br>Cities<br>TryState<br>TryState<br>TryState<br>Hinisters<br>Winister Name<br>Minister Title<br>Minister Last Name   | ove) and Table | •<br>ame<br>:ter Titles | ips (below).                               |                                            |